## **MediaWiki:Apihelp-logout-example-logout**

De Topo Paralpinisme

Déconnecter l'utilisateur actuel.

Récupérée de « [https://www.base-jump.org/topo/index.php?title=MediaWiki:Apihelp-logout](https://www.base-jump.org/topo/index.php?title=MediaWiki:Apihelp-logout-example-logout)[example-logout](https://www.base-jump.org/topo/index.php?title=MediaWiki:Apihelp-logout-example-logout) »

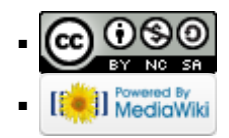